## Minuet N° 7

Anónimo - Lima, 1786 Cuaderno de Música para<br>Guitarra de **Mathias Maestro** 

Transcripción y revisión de<br>Javier Echecopar Mongilardi

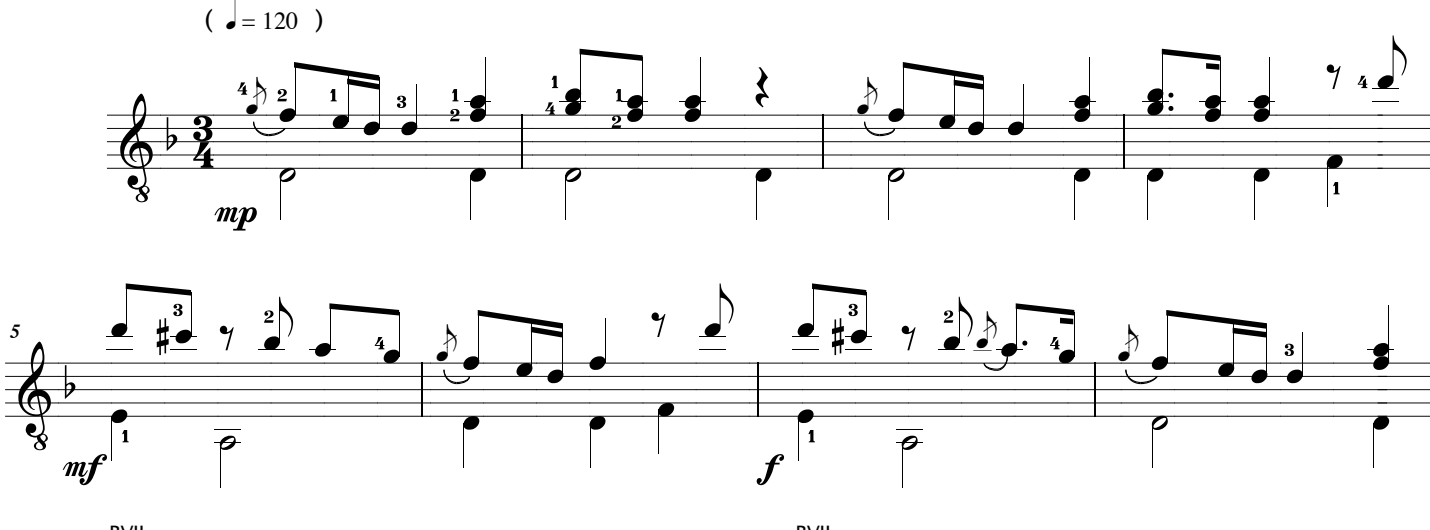

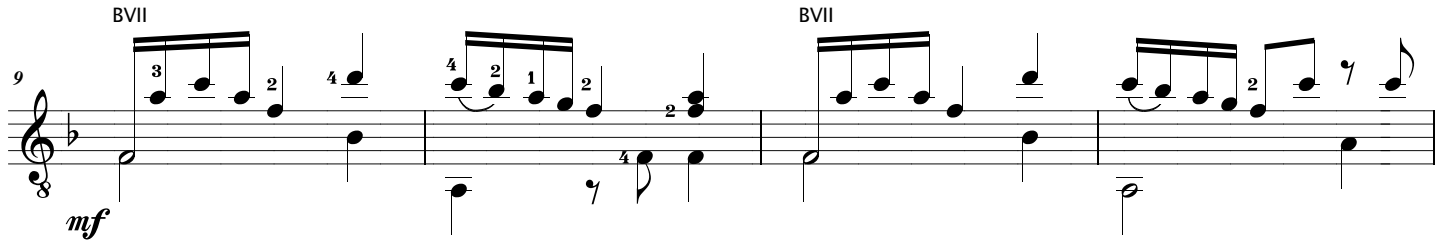

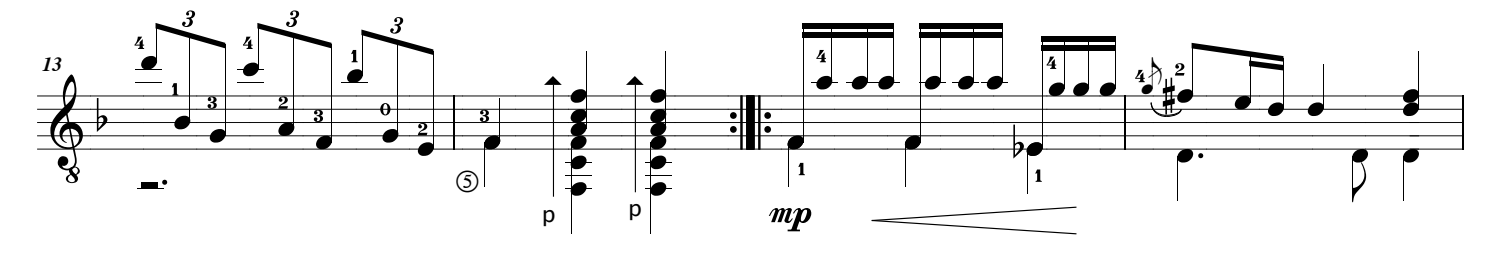

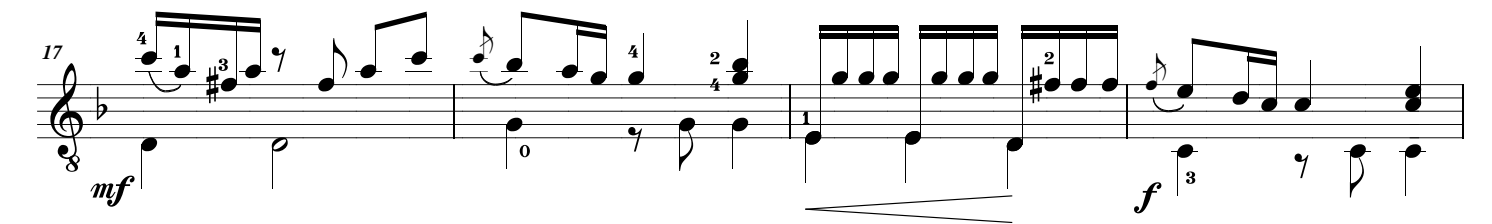

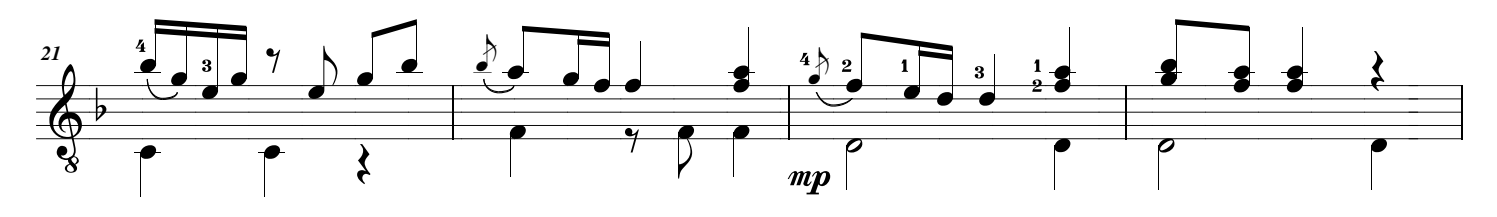

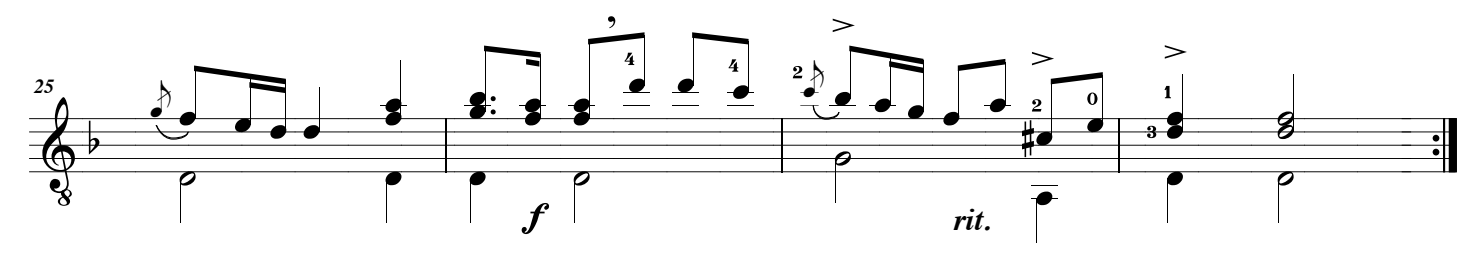